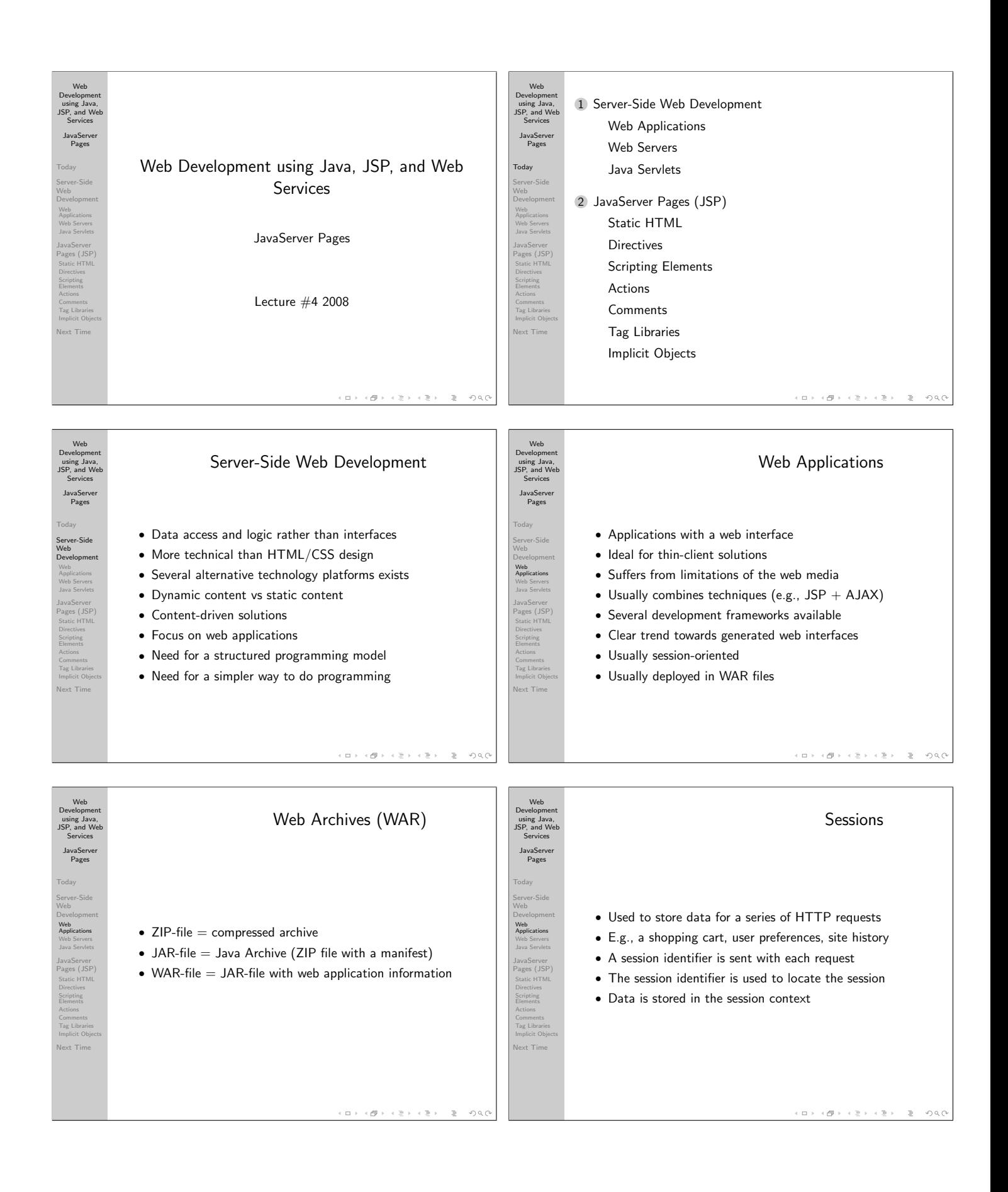

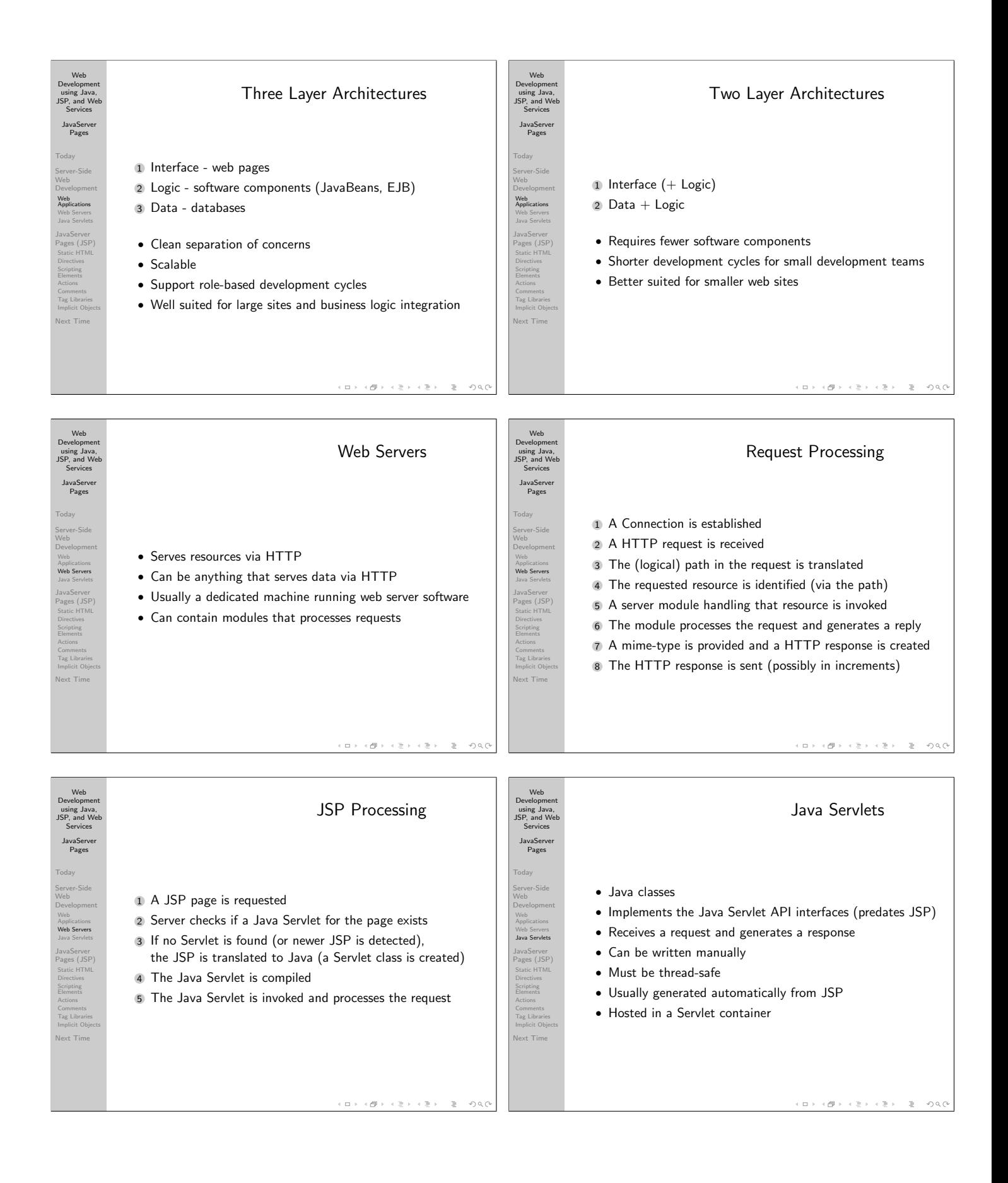

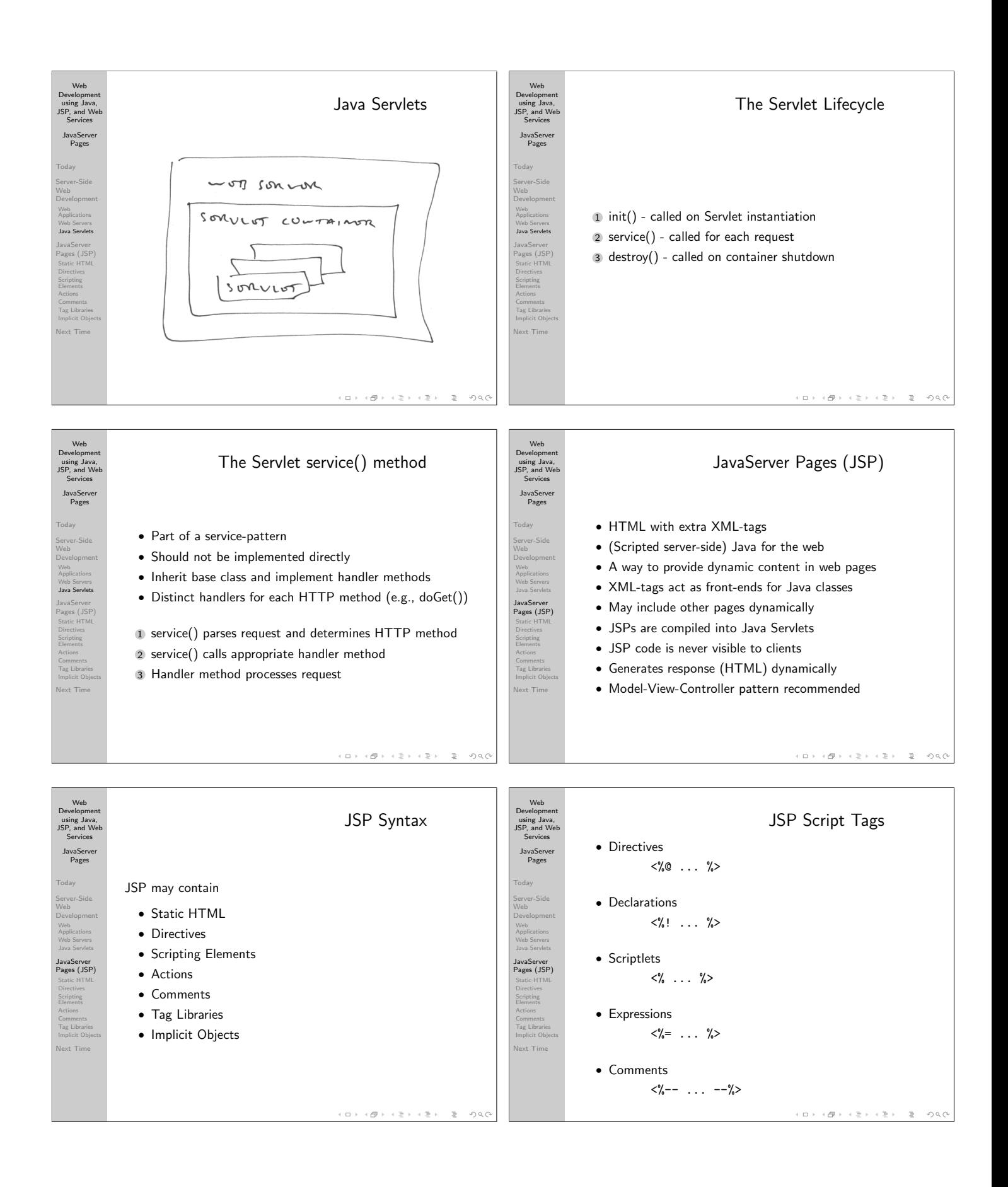

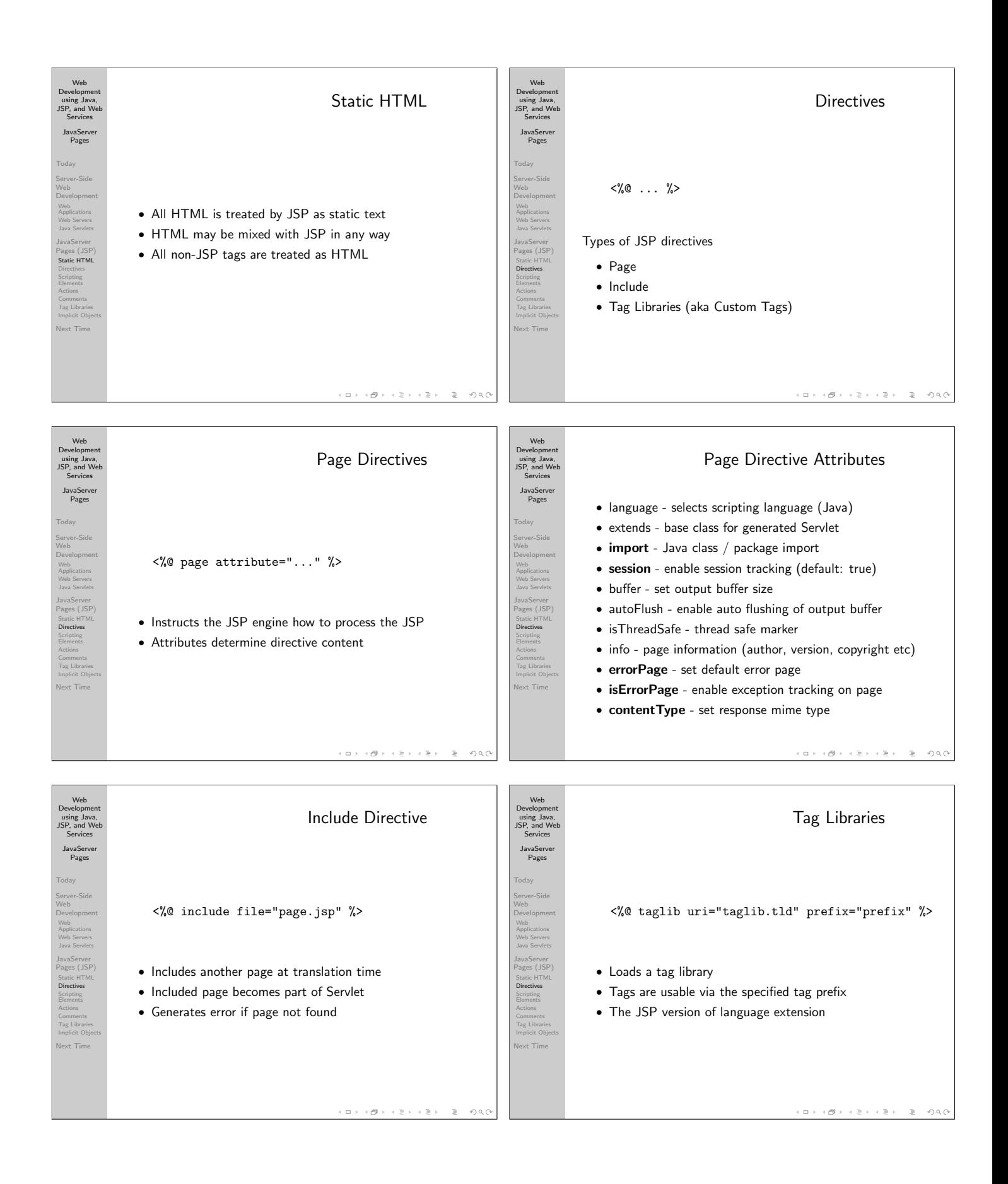

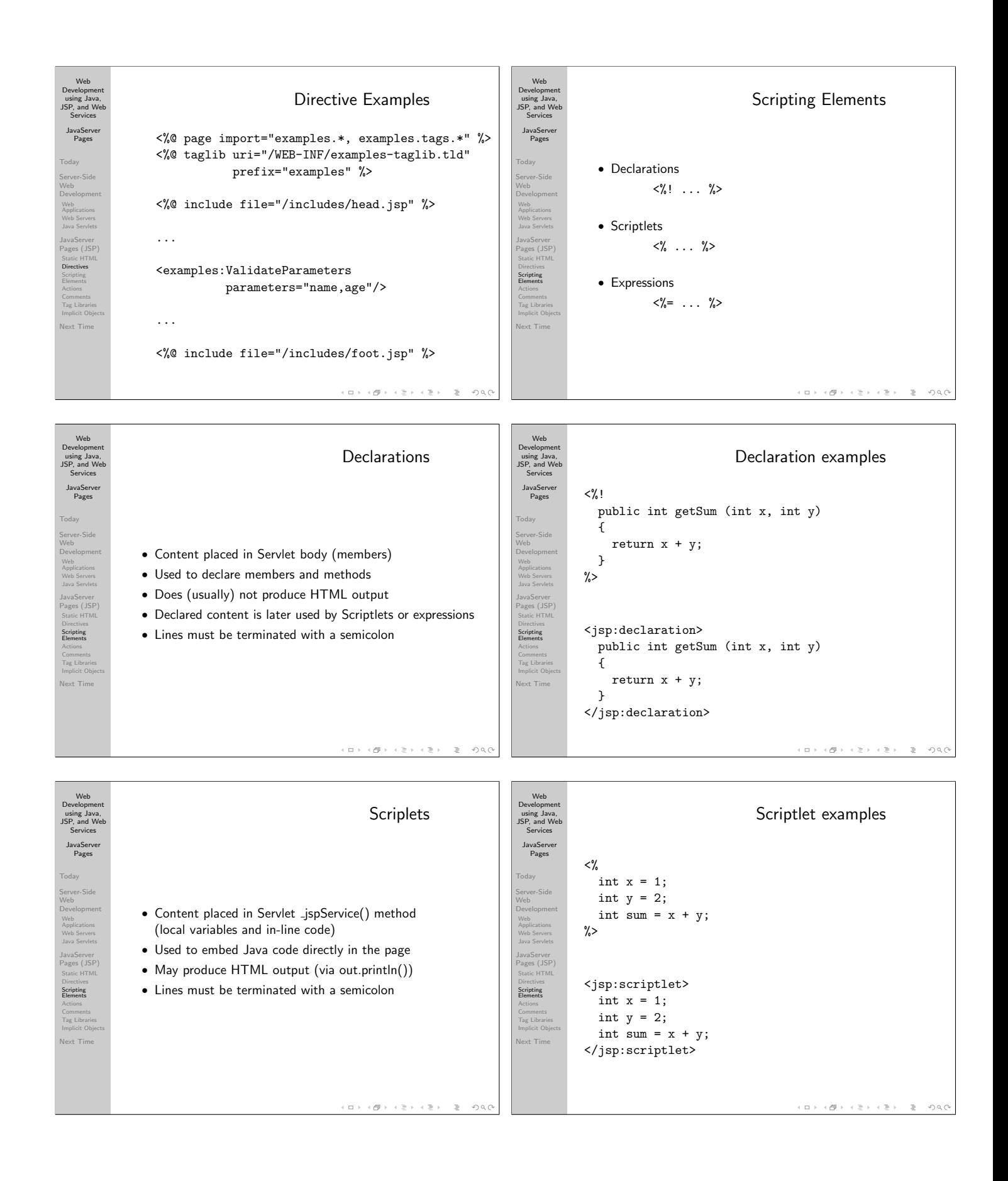

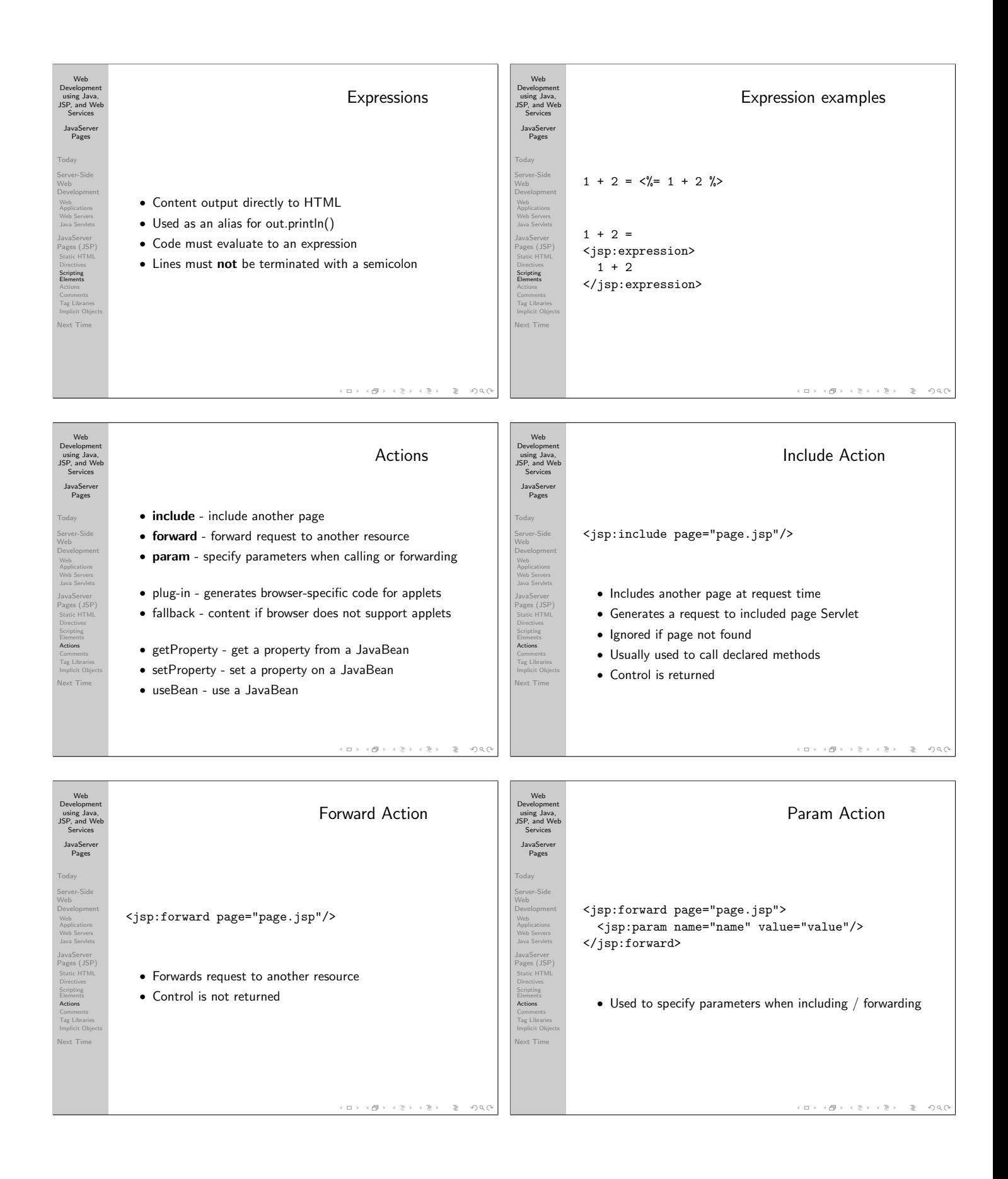

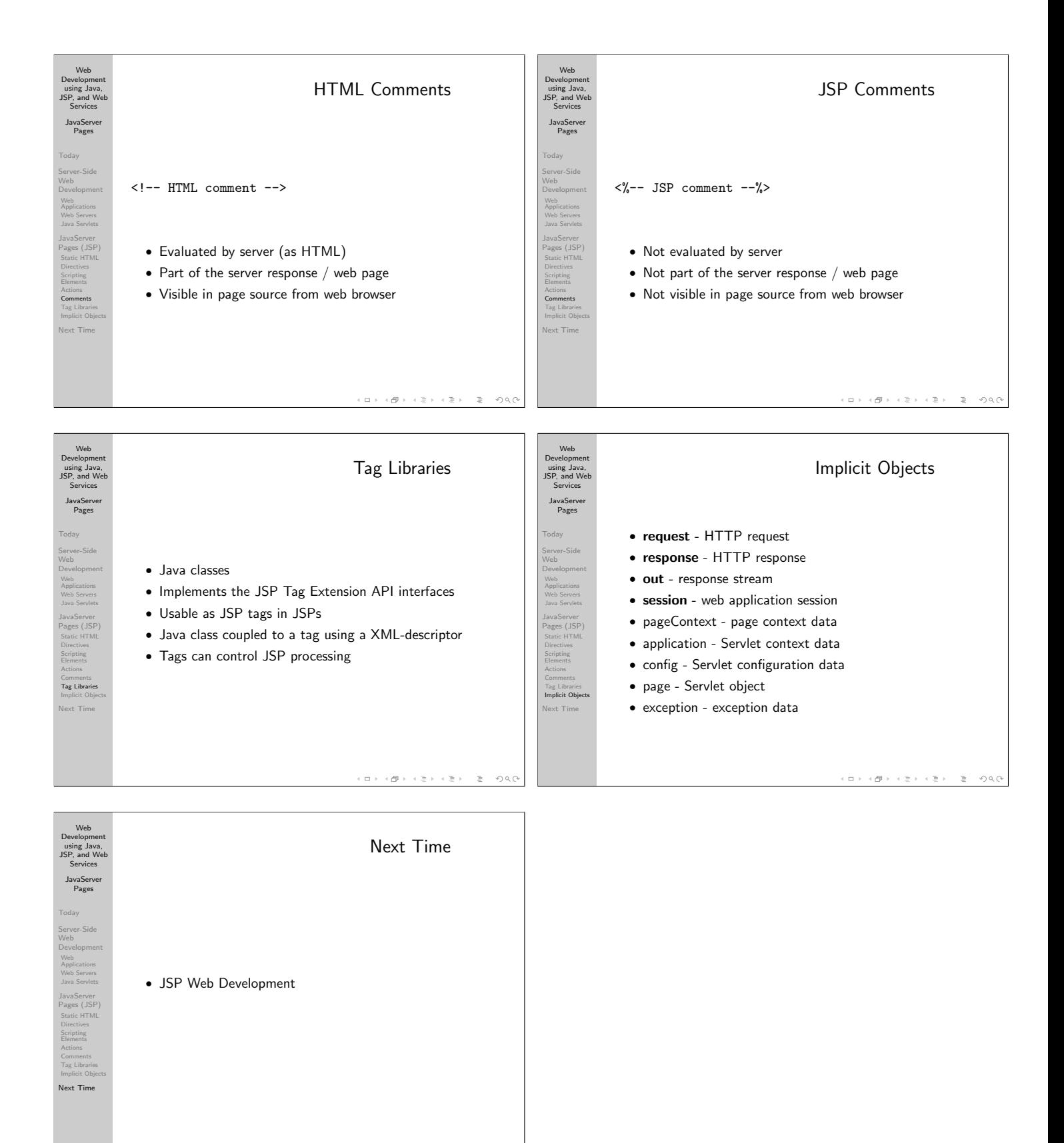

 $\Box$  )  $\left\{ \frac{\partial \mathbf{F}}{\partial \mathbf{F}}\right\} \rightarrow \left\{ \frac{\partial \mathbf{F}}{\partial \mathbf{F}}\right\} \rightarrow \left\{ \frac{\partial \mathbf{F}}{\partial \mathbf{F}}\right\}$  $OQ$  $\gg$